# Bestellnummer MU-2200

Allgemein: Betreuer, Außendienst

# Anlegen \ Bearbeiten:MU-2201

#### Info

Anlegen und Verwaltung von Betreuerdaten (Aussendienstler)

#### **Spezifikation**

- Betreuerdaten
- Zusätzlich wählbar: Betreuer erhält Auftragsbestätigung per Email
- Zusätzlich wählbar: Betreuer erhält Kundenrechnung per EMail

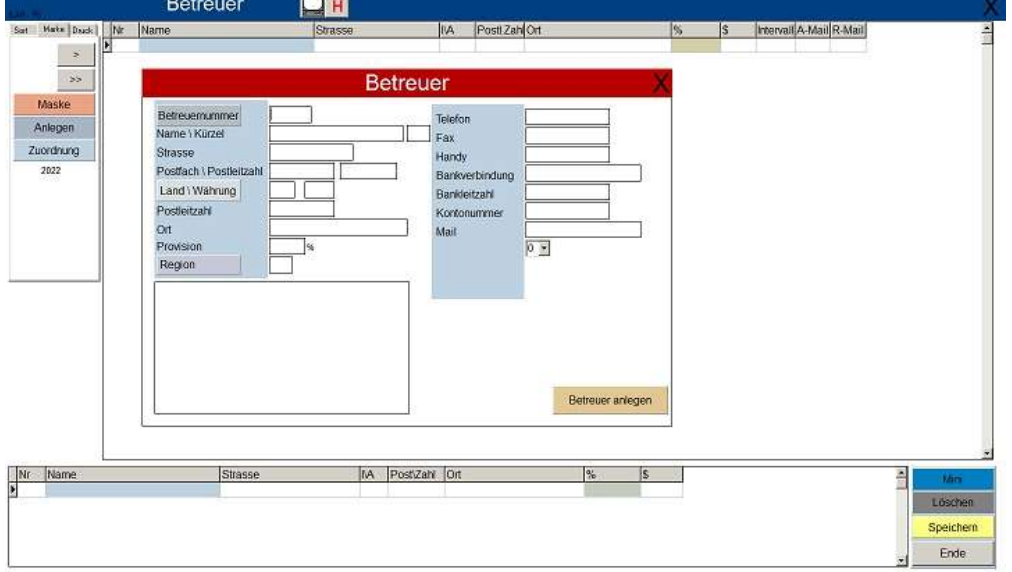

# Auftragseingänge:MU-2003

### Info

Statistische Auswertung der Auftragseingänge

#### **Spezifikation**

- Filter Zeitraum (Auftragserfasssung)
- Filter (Kunde, Betreuer, Region,Organisation(Verband)), Artikel
- Filter (Reklamationen berücksichtigen)

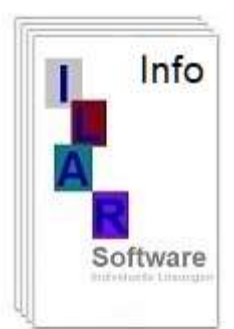

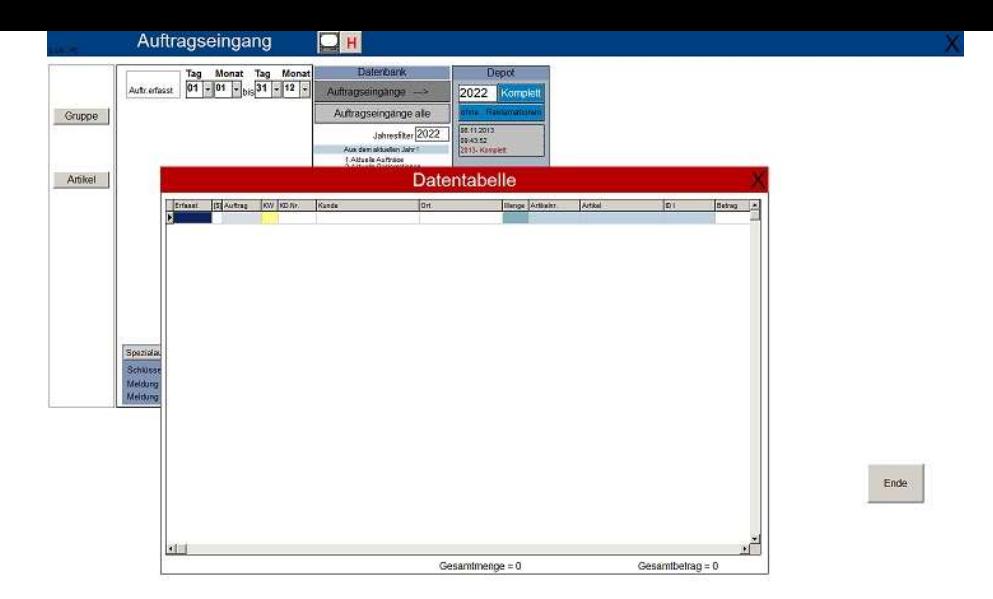

# Umsatzquote:MU-2004

#### Info

Statistische Auswertung der Kundenaufträge im Jahresvergleich

### **Spezifikation**

- Filter Zeitraum (Lieferschein)
- Filter (Kunde, Betreuer, Region,Organisation(Verband)), Artikel
- Filter (Kunden mit Zweigstellen)
- TopTen Auswertung

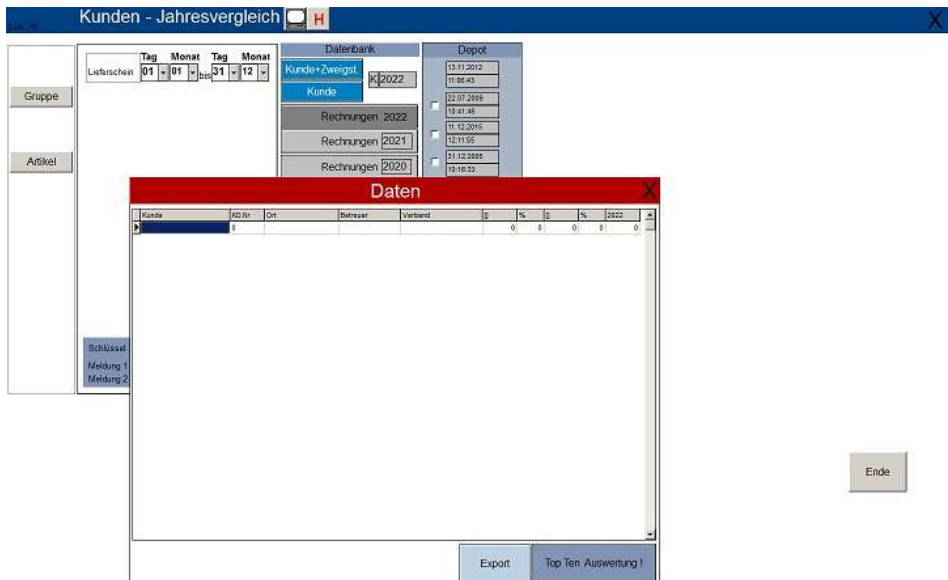

### Auftragsbestand:MU-2005

#### Info

Statistische Auswertung des Umsatz – Auftragsbestand in Bezug auf Betreuerzuordnung und Verbandszuordnung.

# **Spezifikation**

- Filter Zeitraum (per Auftragseingang)
- Filter (Kunde, Betreuer, Region,Organisation(Verband)), Artikel
- Zwei Jahresvergleich

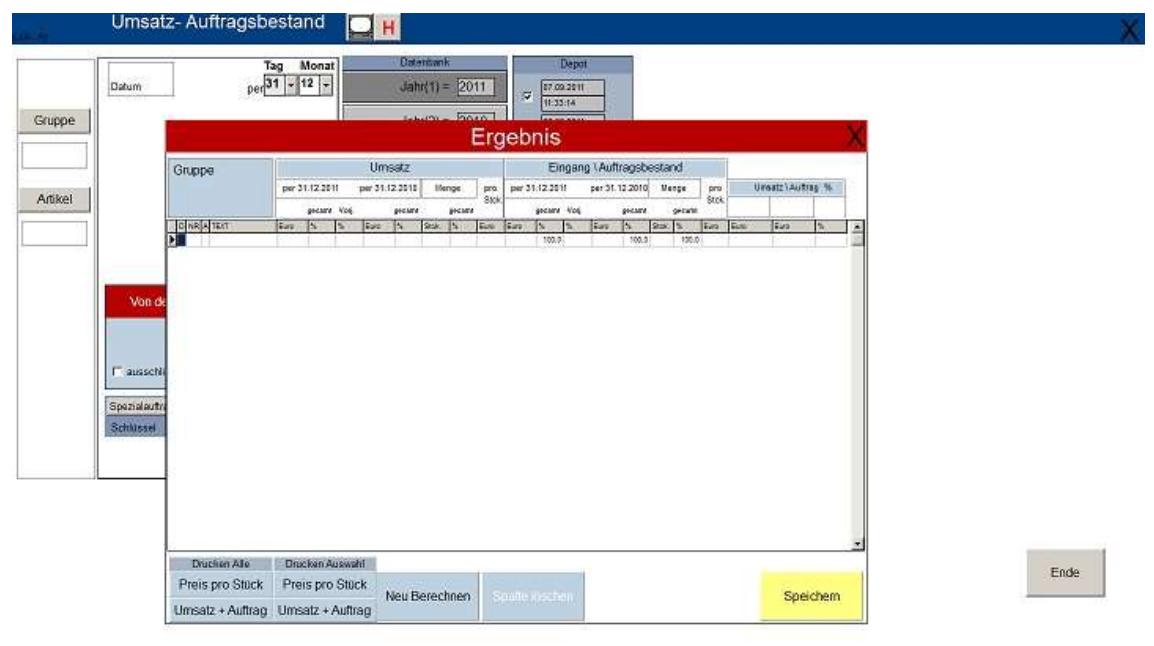

### Betreuer:MU-2007

### Info

Diese Programm muß individuell angepasst werden! Infomaterial anfordern!

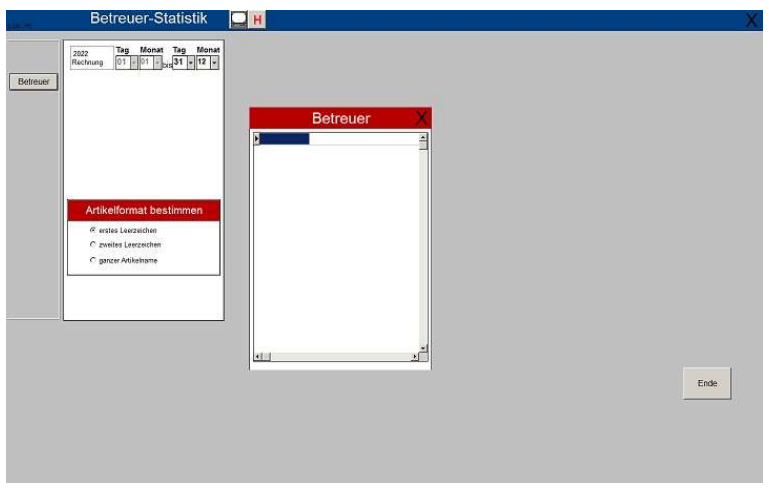